### MLA Guide

Michael Stevens Professor Higgs English 101 6 November 2019

Times New Roman, 12pt font, and left aligned. Most professors go by Professor and their last name, but some may ask that you address them as Doctor.

Title is centered and major content words are capitalized. Words like a, an, and the are only capitalized if they are the first words of the title.

Technology in the Classroom

An introductory paragraph should have a hook, bridge, and a thesis.

Many professors discourage the use of laptops in the classroom as a way to prevent students from playing games and browsing Facebook during class. What many people don't Hook Bridge

realize is that technology can improve classroom instruction if it is used wisely. Although some

may still disagree, there has been a strong push for technology in the classroom setting.

Thesis

**MLA Guide Set Up:**

Set Margins to 1" all around.

Header with Author's Last Name and Page Number.

Font and Spacing: Double spaced throughout. Times New Roman 12pt font.

**On the top of page, below the header, aligned to the left, list the following:**

First Name Last Name

Name of Professor

Class Name

Day Month Year

### **Title:**

The title should be centered and most major content words should be capitalized except short

words and articles like a, an, and the unless they are the first words in the title.

**Sample Instructions**

**For more resources on MLA format and writing essays, consider signing up for an MLA or Essay Writing Workshop, doing an MLA DLA, taking a look at another handout like Academic Phrase Bank, MEAL Plan, Introductions and Conclusions, or meeting with a writing tutor.**

Works Cited

Works Cited centered.

Glodowski, Kathryn, and Rachel Thompson. "The Effects of Guided Notes on Pre-Lecture Quiz

Scores in Introductory Psychology." Journal of Behavioral Education, vol. 27, no. 1, Mar.

2018, pp. 101–123. Citation for an article from an academic journal. Note that the URL is included, but your professor may ask for the doi.

[http://web.a.ebscohost.com/ehost/pdfviewer/pdfviewer?vid=18&sid=506a7a1e-e1a0-](http://web.a.ebscohost.com/ehost/pdfviewer/pdfviewer?vid=18&sid=506a7a1e-e1a0-4b98-9bda-d5d54260a0c6%40sessionmgr4006)

[4b98-9bda-d5d54260a0c6%40sessionmgr4006.](http://web.a.ebscohost.com/ehost/pdfviewer/pdfviewer?vid=18&sid=506a7a1e-e1a0-4b98-9bda-d5d54260a0c6%40sessionmgr4006)

Citation for a book with two authors

Citation for an article from a

newspaper.

Hacker, Dianna and Nancy Sommers. A Pocket Style Manual. 8<sup>th</sup> ed., Bedford St Martins, 2018.

Stein, Perry. "District eliminates extended school year, invests more in classroom technology."

*Washingtonpost.com*, 21 Feb. 2019. *Gale In Context: Opposing Viewpoints*,

[https://link.gale.com/apps/doc/A575328620/OVIC?u=yuca26750&sid=OVIC&xid=4d1c](https://link.gale.com/apps/doc/A575328620/OVIC?u=yuca26750&sid=OVIC&xid=4d1c25a0)

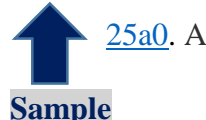

[25a0.](https://link.gale.com/apps/doc/A575328620/OVIC?u=yuca26750&sid=OVIC&xid=4d1c25a0) Accessed 6 Nov. 2019.

**Sample Instructions**

# **Setting Up Works Cited:**

Works Cited should be centered in 12pt Times New Roman font.

Entries should be listed alphabetically by last name.

For an entry, every line that goes beyond the first line should be indented by .5 (hanging indent).

# **Basic format for an article:**

Last Name, First Name. "Title of Article." Name of Publication, volume numbers or editions,

date of publication, page numbers, URL or DOI. Include an access date if the publication

date is not available.

Created by: Jordan Montejano, English Instructor Tutoring Center Crafton Hills College